# **como fazer aposta online na loteria**

- 1. como fazer aposta online na loteria
- 2. como fazer aposta online na loteria :betsbola aposta online
- 3. como fazer aposta online na loteria :rytas cbet tiesiogiai

# **como fazer aposta online na loteria**

#### Resumo:

**como fazer aposta online na loteria : Bem-vindo ao mundo das apostas em condlight.com.br! Inscreva-se agora e ganhe um bônus emocionante para começar a ganhar!** 

contente:

ntre as aposta a esportiva que permitida hoje no Japão: As corridasde cavalos tiveram o maior receita com 3-25 trilhões! Em como fazer aposta online na loteria 2024), os pachika ou dospaChi -Slot não

ingiram um tamanho DE mercado De 14,6 bi bilhões se Trilhão

fazem investimentos no

é apresentar um relatório ex post facto aos ministérios relevantes. 2024 Declarações

### [poker original](https://www.dimen.com.br/poker-original-2024-06-26-id-39349.html)

O que acontece se você fizer uma aposta moneyline negativa: Uma orientação sobre apostas desfavoráveis no Brasil

No mundo dos jogos de azar e das apostas esportivas, é comum encontrar diferentes tipos de linhas de dinheiro ou

moneylines

. Essas linhas representam as chances de ganhar apostando em determinado resultado de um evento esportivo. No entanto, nem sempre essas linhas são favoráveis aos apostadores. Neste artigo, vamos discutir o que acontece se você fizer uma aposta

moneyline

negativa

e como isso pode impactar suas chances de ganhar dinheiro.

Antes de entrarmos em mais detalhes, é importante entender o que realmente significa uma moneyline

negativa

. Em geral, uma

moneyline

negativa

indica que um determinado time ou jogador é o favorito para vencer um determinado evento esportivo. Isso significa que, se você quiser apostar no time ou jogador favorito, terá que arriscar mais dinheiro do que o possível ganho. Por exemplo, uma

moneyline

de -150 significa que você terá que apostar R\$150 para ganhar R\$100.

Por que as pessoas ainda fazem apostas moneyline negativas?

Apesar de ser menos provável que as pessoas ganhem dinheiro com apostas

moneyline

negativas

, muitas pessoas ainda optam por fazer essas apostas. Isso ocorre por vários motivos: Confiança no time ou jogador favorito: algumas pessoas simplesmente acreditam que o time ou jogador favorito vencerá o jogo e estão dispostas a arriscar mais dinheiro para obter uma maior recompensa.

Diversão e emoção: outras pessoas veem as apostas como uma forma de entretenimento e gostam da emoção de torcer por um time ou jogador favorito, mesmo que isso signifique arriscar mais dinheiro do que o possível ganho.

Estratégia: alguns jogadores experientes podem usar apostas

moneyline negativas

como parte de uma estratégia maior, combinando-as com outras apostas para minimizar as perdas e maximizar as ganâncias.

O que acontece se você fizer uma aposta moneyline negativa?

Se você decidir fazer uma aposta

moneyline

negativa

, é importante estar ciente dos riscos envolvidos. Se o time ou jogador favorito vencer o jogo, você receberá uma quantia menor do que o valor apostado. Por exemplo, se você apostar R\$150 em uma

moneyline

de -150 e o time ou jogador favorito vencer, você receberá R\$100, além de ter seu dinheiro de volta.

No entanto, se o time ou jogador favorito perder o jogo, você perderá o dinheiro que apostou. Isso significa que, se você apostar R\$150 em uma

moneyline

de -150 e o time ou jogador favorito perder, você perderá seus R\$150.

Conclusão

Fazer apostas

moneyline

negativas

pode ser uma forma emocionante de apostar em eventos esportivos, mas é importante estar ciente dos riscos envolvidos. Se você decidir fazer essa

# **como fazer aposta online na loteria :betsbola aposta online**

Você está procurando maneiras de fazer várias apostas na Pixbet? Não procure mais! Neste artigo, discutiremos as diferentes formas para colocar múltiplas probabilidade no piximbete e os benefícios disso.

1. Várias opções de apostas

A Pixbet oferece várias opções para fazer apostas múltiplas. Você pode colocar diversas ca em como fazer aposta online na loteria diferentes mercados, como futebol americano basquetebol e tênis entre outros; você também poderá arriscar múltiplos eventos no mesmo mercado: por exemplo é possível realizar muitas partidas de Futebol com chances próprias ou potenciais pagamento a cada uma delas

2. Vantagens de apostas múltiplas.

Existem várias vantagens de fazer apostas múltiplas na Pixbet. Em primeiro lugar, permite que você espepalhe seu risco ou aumente seus ganhos potenciais? Ao colocar como fazer aposta online na loteria escolha em como fazer aposta online na loteria eventos diferentes pode aumentar suas chances para ganhar mais dinheiro com o jogoou arriscar no mesmo; Além disso as diversas opções permitem aproveitar os mercados da empresa dando-lhes oportunidades adicionais A fim do ganho final das partidas:

# **como fazer aposta online na loteria**

# **O Que é Roll-over na Novibet e Como Calcular?**

No mundo das apostas desportivas online, o termo "roll-over" (também conhecido como "requisito

de aposta" ou "playthrough") refere-se à quantidade total de vezes que um determinado bónus precisa de ser apostado antes de poder ser retirado. É essencial compreender o roll-over, visto que determina o esforço financeiro necessário para liberar o bónus oferecido.

Para calcular o roll-over na Novibet, basta determinar o valor do bónus e o rollover necessário. Suponha que tenha recebido um bónus de R\$1,000 na Novibet com um rollover de 5x. Isto significa que será necessário apostar um total de R\$5,000 antes de poder retirar o bónus. A fórmula para calcular o roll-over é a seguinte:

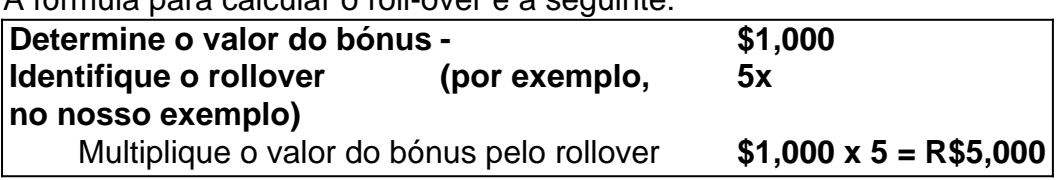

## **Estratégias para Atingir o Roll-over na Novibet**

Com cuidado, paciência e estratégia, os apostadores podem atingir os seus objectivos em como fazer aposta online na loteria relação ao roll-over nas suas apostas desportivas online.

### **1. Aposte nos esportes/mercados que conheça melhor.**

Minimize seu risco e aumente as suas chances de sucesso focusando em como fazer aposta online na loteria esportes e/ou mercados que conheça muito bem. Compreender os detalhes de cada evento deportivo ajuda a tomar decisões informadas e reduz o risco de apostas malinformadas.

#### **2. Gerencie cuidadosamente o seu bankroll para evitar sofrer grandes prejuízos.**

Gestão eficaz do balanço de apostas é crucial para garantir o sucesso a longo prazo no roll-over. Estabeleça um limite específico para suas apostas, utilize a diversificação e escolha atentamente quanto apostar em como fazer aposta online na loteria bases individuais.

### **3. Aposte apenas o necessário para cumprir o roll-over.**

Sempre tendo em como fazer aposta online na loteria mente a quantidade de apostas necessárias, lembre-se apenas de arriscar o necessário mas não exceda a como fazer aposta online na loteria capacidade financeira. Planeie suas apostas com antecedência e mantenha o controlo dos seus fundos.

### **4. Tome decisões informadas sobre as apostas com base nas suas pesquisas e análises.**

Realizar seu próprio estudo e fazer análises dos eventos desportivos pode faz a diferença no cenário das apostas online. Esgote todas as fontes de informação disponíveis (estatísticas, notícias, avaliações, etc.) que têm um impacto nas manchetes do jogo. Com esta prática, poderá fazer correlações e tomar decisões informadas ao estipular seu próximo lance.

Com estas estratégias adequadas à como fazer aposta online na loteria experiência e com algumas técnicas mais avançadas, certamente irá alcançar um sucesso ainda maior no roll-over da Novibet.

# **como fazer aposta online na loteria :rytas cbet tiesiogiai**

Scottie Scheffler é um homem bem acostumado a fazer manchetes globais, mas quase nunca

para eventos além dos limites do campo de golfe.

As cenas extraordinárias que viram o mundo No.1 preso fora Valhalla Golf Club de Kentucky foram tornado ainda mais notável dado seu histórico, e ele não foi capaz disso como fazer aposta online na loteria como fazer aposta online na loteria vida real como um jogador do clube no estado americano da Califórnia (EUA).

Este é um golfista, novo pai que tem dominado seu esporte de forma não presuminte. Cristão devoto, ele disse uma vez que jogou o esporte porque estava "tentando glorificar a Deus". O jogador de 27 anos é favorito para vencer este fim-de semana e provavelmente não desde Tiger Woods como fazer aposta online na loteria seu auge um ator foi tão superior no curso.

Nascido como fazer aposta online na loteria Ridgewood, Nova Jersey mas natural de Dallas desde os 6 anos Scheffler entrou na cena do golfe ao ganhar uma série dos títulos juniores. Em 2014, aos 17 ano fez um buraco-em -um e o corte no seu primeiro PGA Tour começava a ser feito como amador

Depois de se tornar profissional quatro anos depois, Scheffler foi coroado o Rookie do Ano da PGA Tour como fazer aposta online na loteria 2024 e fez uma estreia triunfante na Ryder Cup no ano seguinte.

Sem uma vitória no PGA Tour como fazer aposta online na loteria 2024, até abril daquele ano ele foi quatro vezes vencedor e o mundo número 1 – graças a um show dominante nos Masters campeão.

Scheffler chegou à vitória como fazer aposta online na loteria Augusta National naquele ano, um contraste marcante com seu estresse antes da rodada final. "Overwhelmed", os ex-alunos do University of Texas tinham" chorado como uma criança 'naquela manhã ele admitiu mais tarde." Foi uma conversa com a esposa, Meredith que ajudou o jogador de golfe estável. Os namorados do ensino médio se casaram como fazer aposta online na loteria 2024, e Scheffler prestou homenagem à ela depois da como fazer aposta online na loteria primeira jaqueta verde ser colocada na fé cristã dele após um pequeno período no clube golfista: "A família dos meninos". "A razão pela qual eu jogo golfe é que estou tentando glorificar a Deus e tudo o Que Ele fez na minha vida.

Então, para mim minha identidade não é uma pontuação de golfe", disse Scheffler a repórteres. "Tudo o que estou tentando fazer é glorificar a Deus e por isso eu vim aqui... não se trata de uma pontuação no golfe."

Os esforços de Scheffler como fazer aposta online na loteria Augusta ajudaram-no a ser posteriormente coroado o Jogador do Ano da PGA Tour, um título que ele defendeu após uma campanha estelar 2024.

Isso incluiu uma vitória no The Players Championship, muitas vezes apelidado de "o quinto maior", como fazer aposta online na loteria que a avó Mary Scheffler 88 anos seguiu-lo na pista para todos os 72 buracos.

"A vovó e eu não somos grandes nas redes sociais, então só descobrimos no outro dia que ela se tornou viral", disse Scheffler ao Don Riddell do Sport.

Na coletiva de imprensa do vencedor, Scheffler havia esboçado seus planos comemorativos para ir à casa vizinha da avó dele como fazer aposta online na loteria busca duma sobremesa.

Reforçou a imagem que o mundo tinha como estrela auto-reveladora no PGA Tour – uma percepção com quem ele se contentava endossando

A prolífica carreira inicial de Scheffler o levou à oitava posição na lista dos ganhos da como fazer aposta online na loteria vida profissional no PGA Tour, nem mesmo a meio do seu quinto ano como fazer aposta online na loteria circuito.

No entanto, apesar de seus BR R\$ 61 milhões como fazer aposta online na loteria ganhos até 2024 ele ainda dirigia o mesmo Chevrolet Suburban que seu pai comprou para si quando estava na faculdade.

Perguntado por Riddell sobre como fazer aposta online na loteria compra mais rápida, Scheffler se estabeleceu como fazer aposta online na loteria casa.

"Eu realmente não descreveria minha casa como extravagante, mas essa é definitivamente a

nossa compra mais cara", disse ele.

"Sinto que vivo duas vidas separadas. Tenho a minha vida quando estou aqui na estrada e você está jogando golfe como fazer aposta online na loteria frente às pessoas, tenho de fazer entrevistas com outras coisas assim... Mas então eu vou para casa pra viver toda essa história do esporte não é tão louco por um desporto popular como o meu quarterback dos Cowboys [Dalla] ou algo parecido".

"Viver a vida como fazer aposta online na loteria casa é muito fácil para nós. Não mudou muita coisa na frente da nossa própria família, mas aqui fora sim as coisas mudaram bastante." Foi uma temporada um pouco agridoce 2024, no entanto como Scheffler por muito tempo perdeu como fazer aposta online na loteria adicionar ao seu principal curso antes de sofrerem dolorosa derrota com o Team BR na Ryder Cup.

No entanto, essas cenas como fazer aposta online na loteria Roma pareciam uma vida depois do início de Scheffler até 2024.

Ele ganhou quatro vezes como fazer aposta online na loteria seus últimos cinco jogos, incluindo uma vitória no Arnold Palmer Invitational e a histórica primeira defesa dos jogadores na semana sequinte.

No entanto, a escolha do grupo foi um segundo triunfo Masters no mês passado. Scheffler tinha prometido deixar o torneio se Meredith entrou como fazer aposta online na loteria trabalho de parto mas não recebeu essa chamada e deixou-o claro para outra jaqueta verde

"Meus amigos me disseram esta manhã, minha vitória estava segura na cruz", disse ele depois de vencer. "Acredito que os planos atuais já foram estabelecidos há muitos anos e não pude fazer nada para estragar esses projetos ". Recebi um presente desse talento a mim mesmo; usoo como glória do Senhor! É praticamente tudo isso."

O casal deu as boas-vindas ao seu primeiro filho, Bennett na semana passada mas não antes de Scheffler levantar mais um troféu no RBC Heritage. Seu 10o título do PGA Tour fez dele o jogador que ganhou a primeira partida desde Woods como fazer aposta online na loteria 2006 para ganhar uma competição da turnê pela mesma vez depois dos grandes triunfom durante toda essa jornada

Para colocar como fazer aposta online na loteria supremacia como fazer aposta online na loteria contexto, a diferença de pontos no ranking mundial entre Scheffler (629.6) e seu perseguidora mais próximo Rory McIlroy (344:4) após essa vitória foi maior do que aquela alcançada pelo irlandês norte-americano com o número 784 da história; Woods (4.6.14) que então tinha feito apenas cinco aparições competitivas desde 2024

Apesar de como fazer aposta online na loteria recente transição para a paternidade, Scheffler minimizou quaisquer preocupações com falta da preparação antes do seu segundo major consecutivo no Campeonato PGA desta semana.

"Sentar-me como fazer aposta online na loteria casa com a garota que namorei no ensino médio e depois o casaco verde sentado dentro do armário é uma sensação muito insana, eu só queria ser tão grato quanto possível", disse ele antes da competição.

Um nível de interrupção estava sempre nos cartões como fazer aposta online na loteria Valhalla, com Scott caddie programado para deixar Louisville e participar da formatura do ensino médio durante a terceira rodada deste sábado.

E como o torneio favorito esmagadora, poucos ficaria surpreso ao ver Scheffler no centro das atenções como fazer aposta online na loteria Valhalla. Ninguém embora poderia ter previsto os desenvolvimentos que colocá-lo lá!

Author: condlight.com.br

Subject: como fazer aposta online na loteria

Keywords: como fazer aposta online na loteria

Update: 2024/6/26 6:31:36